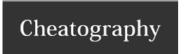

## Innovation Guys Git Workflow Cheat Sheet by deanhouseholder via cheatography.com/52767/cs/14294/

1) Work on your branch

git checkout [name]

2) Commit to your branch

git commit -a -m 'blah blah'

3) Checkout (switch to) the master branch

git checkout master

4) Pull from origin the latest changes

git pull

5) Checkout your branch

git checkout [name]

6) Merge Master into your branch

git merge master

7) Test code to see if everything is working

8) Commit again to your branch

git commit -a -m 'blah blah'

9) Check if there are updates in master, again

Repeat from step 3 if there are

10) Submit pull request to Master from your branch

Bitbucket

C

By deanhouseholder

Not published yet. Last updated 11th January, 2018. Page 1 of 1. Sponsored by **CrosswordCheats.com**Learn to solve cryptic crosswords!
http://crosswordcheats.com

cheatography.com/deanhouseholder/